Adresse de l'extranaute

**Objet** : Procuration (mandat) pour l'espace privé Internet MSA Site internet www.msa.mayenne-orne-sarthe.msa.fr

Madame, Monsieur,

Vous nous avez fait part de votre souhait qu'un mandataire soit votre interlocuteur avec notre organisme, pour l'utilisation des services en ligne proposés sur notre site internet www.msa.mayenne-orne-sarthe.msa.fr.

Afin de nous permettre de prendre en compte votre demande nous vous remercions de bien vouloir **compléter, signer et nous retourner l'original** de l'imprimé de procuration, joint à la présente lettre, à l'adresse suivante :

# **MSA Mayenne-Orne-Sarthe 30 rue Paul Ligneul 72 032 Le MANS Cedex**

Avant de vous engager, nous vous invitons à prendre connaissance des conditions d'exercice de votre procuration.

Pour tout complément d'information, n'hésitez pas à contacter votre assistance Internet MSA à votre service du lundi au vendredi, de 8h à 17h :

#### **02 31 25 39 35** *(numéro Cristal non sur taxé)*

Je vous prie d'agréer, Madame, Monsieur, l'assurance de mes salutations distinguées.

le Webmaster

# **Conditions d'exercice de la procuration pour l'utilisation de l'espace privé Internet MSA proposé sur le site** *www.msa.mayenne-orne-sarthe.msa.fr*

## **Conditions générales**

 $\rightarrow$  Cette procuration ne vaut que pour l'utilisation des services en ligne proposés sur le site internet www.msa.mayenne-orne-sarthe.msa.fr et peut faire à tout moment l'objet d'une modification (réduction ou extension du champ de la procuration) ou d'une résiliation.

→ La MSA Mayenne-Orne-Sarthe n'est pas responsable des retards provoqués par votre mandataire dans l'étude de votre dossier (art. 1991 du code civil).

→ Cette procuration n'autorise en aucun cas votre mandataire à signer pour vous une demande de prestation, d'allocations diverses ou tout autre document nécessitant votre signature, ni à percevoir vos paiements.

→ Cette procuration n'autorise pas votre mandataire à vous représenter devant le tribunal des affaires de sécurité sociale et la cour d'appel (art. R142.20 du code de la sécurité sociale).

## **Conditions de modification de la procuration**

→ Le mandant et/ou le mandataire peuvent modifier la procuration à tout moment, par courrier signé et envoyé à la Mayenne-Orne-Sarthe.

→ En cas de création de nouveaux services sécurisés, le mandant et le mandataire feront une nouvelle procuration, par courrier signé et envoyé à la MSA Mayenne-Orne-Sarthe.

→ En cas de suppression d'un service mentionné dans le document, la procuration pour ce service prend fin automatiquement.

#### **Conditions d'annulation de la procuration**

 $\rightarrow$  Le mandant ou le mandataire peuvent mettre fin à la procuration à tout moment, par courrier signé et envoyé à la MSA Mayenne-Orne-Sarthe.

→ La procuration s'éteint automatiquement après que la MSA Mayenne-Orne-Sarthe ait été informée des événements suivants :

- la radiation du mandant ;
- le décès du mandant ou du mandataire ;
- l'incapacité du mandant ou du mandataire (tutelle ou curatelle) ;

## **Durée de la procuration**

→ La procuration a une validité d'un an, reconductible tacitement chaque année.

#### **Information complémentaire**

→ Les services rendus par les caisses MSA sont gratuits. Tout intermédiaire offrant ses services moyennant rémunération convenue à l'avance à un assuré social en vue de lui faire obtenir le bénéfice des prestations qui peuvent lui être dues est passible d'une amende. (art. L377.2 du code de la sécurité sociale).

 Une pièce d'état civil est à joindre à la procuration par le demandeur de la procuration (l'adhérent MSA).

# **Procuration pour l'utilisation des services en ligne Internet proposés sur le site** *www.msa.mayenne-orne-sarthe.msa.fr*

# **Je soussigné(e) :**

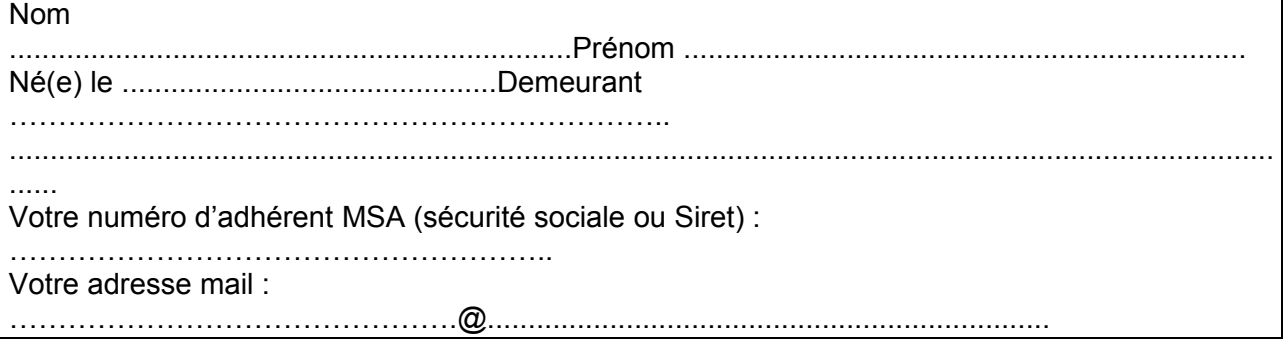

# **donne procuration, conformément aux articles 1984 à 2010 du code civil, à :**

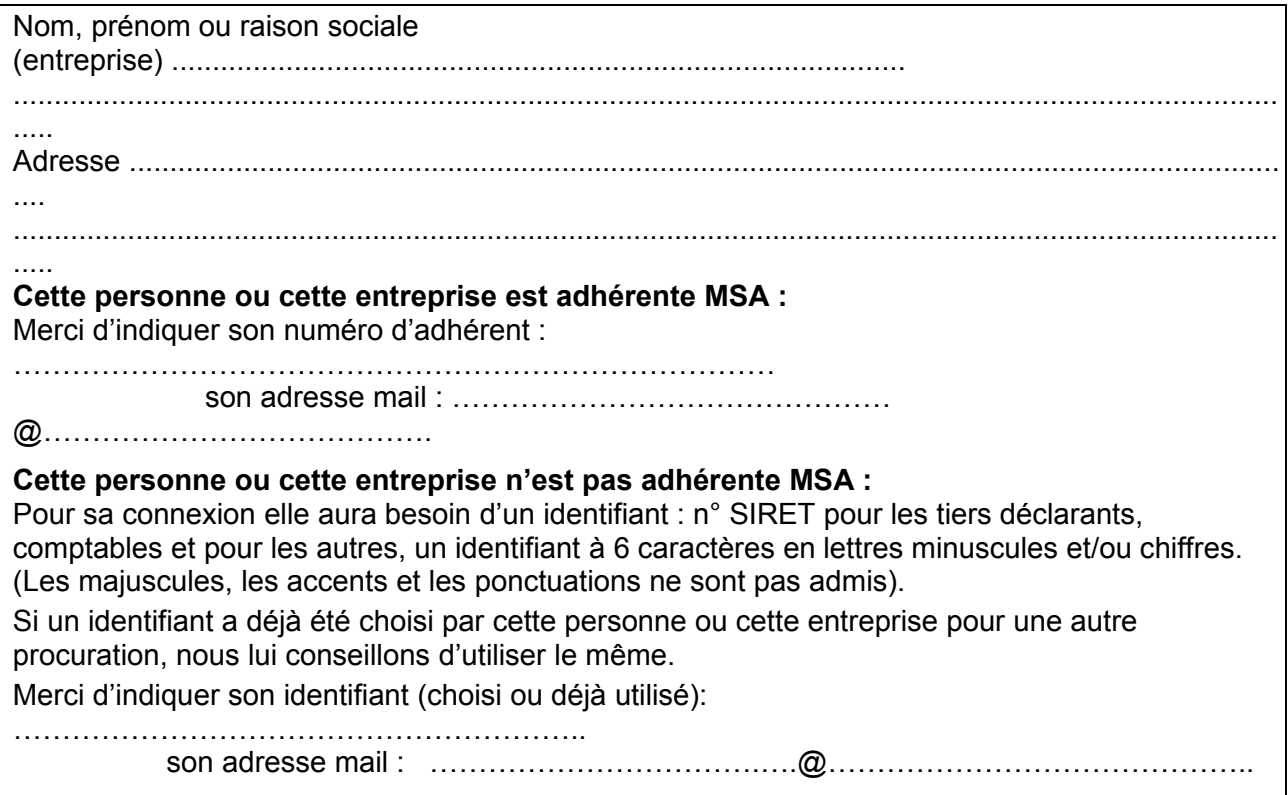

## **Pour utiliser les services en ligne suivants :**

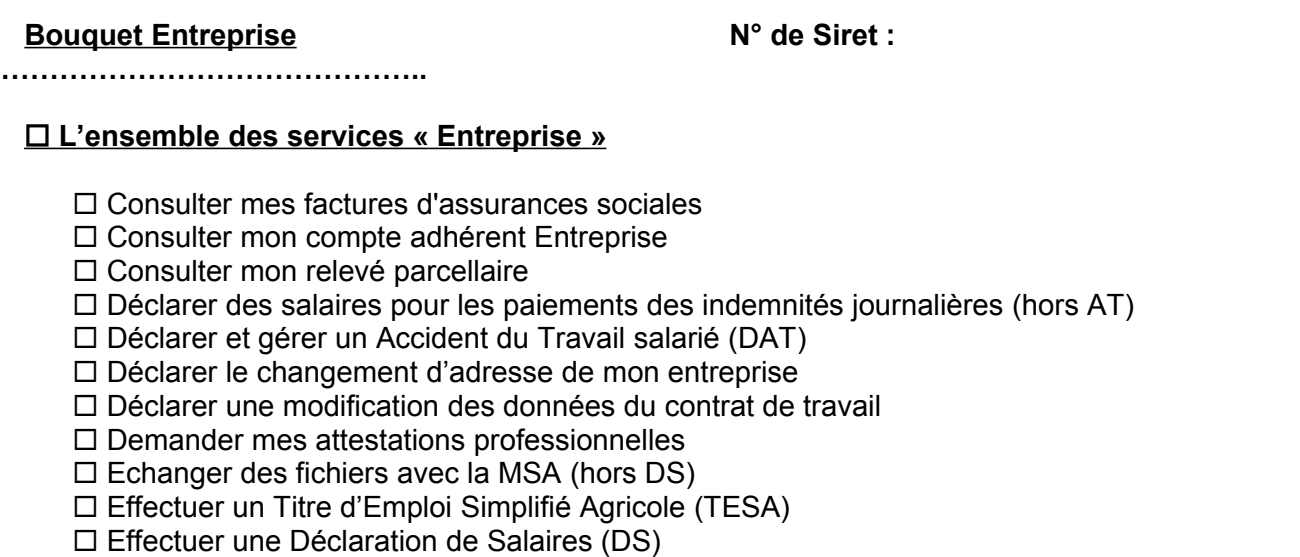

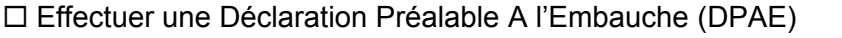

 $\square$  Effectuer une estimation du bulletin de salaire

Gérer mes comptes de télérèglements

□ Gérer mon inscription à la DSN

 $\Box$  Mes derniers documents (voir en annexe la liste des documents consultables)

 $\Box$  Régler mes factures

□ Suivre et déposer une DSN

 $\Box$  Transférer le fichier déclaration de salaires (SEF DS)

**Je joins une photocopie de ma carte d'identité ou de mon passeport en cours de validité et j'atteste avoir pris connaissance des conditions d'exercice de la procuration.**

A ....................................................... Le .......................................................

Signature de l'assuré **Signature du mandataire**